TypeClipboard Download [Win/Mac]

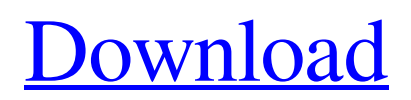

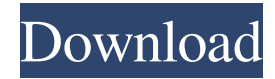

# **TypeClipboard Crack+ Activation Code With Keygen Download [Latest 2022]**

Process Type: Free Developer: Laynan \*\*\*Requires 32bit version of Microsoft.NET Framework 3.5 or later\*\*\* This application helps you remember the windows you have open so that you do not lose them in the chaos of pasting. While this is not as useful as it could be, it still proves to be useful for those who are working in an environment that does not let you copy and paste. TypeClipboard For Windows 10 Crack is a great tool that is an instant must have when you are a developer that wants to be sure you do not miss out on your copied content. In addition to that, you can rely on the application to tell you the window to focus in order to paste the desired content. It is an excellent app when you have to copy and paste a lot of content while working on a coding project. The program will allow you to easily carry out the task, making it simple to create one-click shortcuts. In addition, the function to open the program window can be customized. The application has a simple interface and it is easy to use. The right window can be easily found by the user when the application is in focus. You can use the application to open the target window, focus it and then paste the clipboard content. For instance, if you want to paste an IP address to a text editor, you can launch the application, enter the target content and focus the window with the text editor. After the contents are copied, you can click the Add Clipboard Window to create a window shortcut that you can use to paste the contents. This app is a great solution for those who are looking to create shortcuts for the desired window in order to make it more efficient. The program cannot be turned off. When you do not use the tool, the application takes some resources. However, it can prove to be very useful when you need to access your clipboard quickly.

#### **TypeClipboard Crack+ Keygen For (LifeTime) For PC [March-2022]**

The KEYMACRO works by creating a shortcut to your application on your desktop. This makes it easier to paste text from your clip board without the need for a mouse. About License: Key Macro works under the GNU Public License. You can freely download and use this KeyMacro. Just make sure you credit the author and provide a link back to this page. What's New: 2.6.3.0 - Added full keystroke control to KeyboardMacro. 2.6.1.0 - Update for new version of KeyMacroPro. 2.6 - Add new key, delete key. 1.4.0.1 - Fixed: Wrong volume values for positive values. 1.4.0.0 - Fixed: Macros for volume control. KeyMacro - Get Free Version: 1.0.0.2 - Fixed KeyMacro launch control problem. 1.0.0.1 - Fixed KeyMacro EXE to run in Windows Vista. 1.0.0.0 - First release. To install TypeClipboard For Windows 10 Crack: - Run the downloaded TypeClipboard setup file. The setup file will install the program on your computer. - Double-click the TypeClipboard icon on your desktop. - In the TypeClipboard window, select "Open". - A window will open and ask you to restart the computer. You do not need to restart the computer to use TypeClipboard. - Exit the TypeClipboard window. - Launch TypeClipboard from the Start Menu. TypeClipboard - Tried TypeClipboard 2.1.1.0 / Have Feedback? TypeClipboard is a tiny utility designed for users who are constantly encountering issues with pasting the desired content to clipboard because they are working with multiple windows and applications simultaneously. Enables you to put the right window in focus for pasting In all fairness, the application is not much to look at, especially since the interface comes in the form of a small window that enables you to view a countdown from 10. On the other hand, considering the idea behind the program, the appearance is suitable, as you do not really need a flashy element to distract you when you are searching for the content to copy to clipboard. The program can be especially useful when you are working on a code that entails you cannot employ the copy and paste functions. 1d6a3396d6

## **TypeClipboard With Registration Code [Mac/Win]**

Keymacro enables users to create macros in almost all Microsoft applications, including Windows Explorer, Windows Photo Viewer, Paint, Microsoft Office, Internet Explorer, and Windows Media Player. For instance, it could be possible that you have an online image gallery that you want to quickly share it with some of your friends and colleagues. In this case, you will need to click the Image tab in Windows Photo Viewer and then paste a text containing the link to the image. This could be done if you have a program that can automatically replace certain parts of a text with URLs or images. This can be done with the Keymacro application. Instead of going through a lengthy process of copying the desired text and pasting it in the web browser, you can just type the text into the Keymacro application. With this, the program will automatically add the link to the image to the clipboard. Now, all you need to do is click the Paste button in Windows Photo Viewer. It could be possible that you are saving a web page with a link to a PDF document and the URL of the document is not long enough to create a hyperlink. In this case, you can use the Keymacro application to paste a link to the PDF document to your clipboard, edit the text, and then paste the modified text into a browser. With this, you can have a link to the document that will be able to be clicked by the user. Besides replacing text in a browser, you can use the Keymacro to create a shortcut to certain applications, including Windows Explorer, Chrome, Internet Explorer, and Windows Media Player. FOR EXAMPLE: If you want to create a shortcut to Windows Explorer, you can select the desired location from the File Explorer tree in Windows Explorer, click the Paste button, then type " and then paste the URL for the location. You can also create a shortcut to Internet Explorer, or Windows Media Player, or Microsoft Office and add the desired content to the clipboard. In a nutshell, the Keymacro is a simple tool that can be a great help in situations where a copy and paste function is not working or is disabled. ADVANTAGES It is a simple tool When it comes to Keymacro, the application is very easy to use and understand. The interface is simple and intuitive, and you do not need to have any programming knowledge to be able to use the application. It is useful when the clipboard is not

### **What's New In TypeClipboard?**

TypeClipboard is a utility designed for users who are constantly encountering issues with pasting the desired content to clipboard because they are working with multiple windows and applications simultaneously. TypeClipboard is a utility designed for users who are constantly encountering issues with pasting the desired content to clipboard because they are working with multiple windows and applications simultaneously. TypeClipboard is a utility designed for users who are constantly encountering issues with pasting the desired content to clipboard because they are working with multiple windows and applications simultaneously. Description: TypeClipboard is a tiny utility designed for users who are constantly encountering issues with pasting the desired content to clipboard because they are working with multiple windows and applications simultaneously. In all fairness, the application is not much to look at, especially since the interface comes in the form of a small window that enables you to view a countdown from 10. On the other hand, considering the idea behind the program, the appearance is suitable, as you do not really need a flashy element to distract you when you are searching for the content to copy to clipboard. The program can be especially useful when you are working on a code that entails you cannot employ the copy and paste functions. In this case, you can just look for the right window to put in focus and type the clipboard content. It could use a countdown refresh function It is necessary to mention that the application does not have any feature that allows you to restart the countdown. It would have been nice if the program included a feature or a hotkey combination that enabled you to reset the counter. In addition, it would have been useful if the app allowed you to set the countdown depending on the project as well as the user's skills and speed. While 10 seconds seem like an average time interval, let us not forget that it would be too little time when you have dozens of applications opened. Moreover, when you only have a handful of windows open, 10 seconds might seem like a waste of time. A tool that can be useful when the paste function is disabled All in all, if you are working on a project that entails disabling the copy and paste functions, but you want to be sure you can still take advantage of your clipboard, then perhaps TypeClipboard might come in handy. TypeClipboard is a utility designed for users who are constantly encountering issues with pasting the desired content to clipboard because they are working with multiple windows and applications simultaneously. TypeClipboard is a tiny utility designed for users who are constantly encountering issues with pasting the desired content to clipboard because they are working with multiple windows and applications simultaneously. TypeClipboard is a utility designed for users who are constantly encountering issues with pasting the desired content to clipboard because they are working with multiple windows and applications simultaneously. Description: TypeClipboard is a utility designed for users who are constantly encountering

### **System Requirements:**

Minimum: OS: Windows 10 Processor: 2GHz or faster Memory: 1GB Graphics: 1GB or more DirectX: Version 9.0 Hard Drive Space: 50GB Additional Notes: We have a ton of levels to play through, many gameplay modes, and a huge open world for you to explore and customize!Q: The output is not right in the linked list I have tried to write a list. Here is my code: #include

Related links:

<https://awinkiweb.com/pbats-crack-patch-with-serial-key/>

<http://autorenkollektiv.org/wp-content/uploads/2022/06/jannolin.pdf>

<https://beddinge20.se/wp-content/uploads/2022/06/CoolPDF.pdf>

[https://nlamateur.nl/upload/files/2022/06/KNI6XlydIWeoUgWNLYt8\\_07\\_fbb3f56ee367e81f8bed456191f1e6f6\\_file.pdf](https://nlamateur.nl/upload/files/2022/06/KNI6XlydIWeoUgWNLYt8_07_fbb3f56ee367e81f8bed456191f1e6f6_file.pdf) <https://eventouritaly.com/en/exchangetime-crack-with-full-keygen-download-latest-2022/>

<https://damariuslovezanime.com/simlab-dwf-importer-for-ptc-torrent-free-download-x64/>

[https://vipsocial.ch/upload/files/2022/06/zWMjqxOhDoyl7w4wYKqo\\_07\\_c2c466d426ba5e6a95f6cbddf6db3fbf\\_file.pdf](https://vipsocial.ch/upload/files/2022/06/zWMjqxOhDoyl7w4wYKqo_07_c2c466d426ba5e6a95f6cbddf6db3fbf_file.pdf) <https://fbsharing.org/portable-forwardmail-4-61-00-crack-with-keygen-mac-win/>

[https://cdn.geeb.xyz/upload/files/2022/06/j5bKg1cFDHGU4nEKFHbP\\_07\\_c2c466d426ba5e6a95f6cbddf6db3fbf\\_file.pdf](https://cdn.geeb.xyz/upload/files/2022/06/j5bKg1cFDHGU4nEKFHbP_07_c2c466d426ba5e6a95f6cbddf6db3fbf_file.pdf)

<http://theinspirationseekers.com/raptors-windows-7-theme-crack-3264bit-2022/>

[https://gembeltraveller.com/wp-content/uploads/2022/06/SterJo\\_Instagram\\_Password\\_Finder\\_Portable.pdf](https://gembeltraveller.com/wp-content/uploads/2022/06/SterJo_Instagram_Password_Finder_Portable.pdf)

<https://rko-broker.ru/wp-content/uploads/2022/06/PCRunLog.pdf>

[http://humlog.social/upload/files/2022/06/jhMEUnGBeFrRMJeYMOdV\\_07\\_c2c466d426ba5e6a95f6cbddf6db3fbf\\_file.pdf](http://humlog.social/upload/files/2022/06/jhMEUnGBeFrRMJeYMOdV_07_c2c466d426ba5e6a95f6cbddf6db3fbf_file.pdf) <https://explorerea.com/?p=473>

<http://pepsistars.com/virtual-desktop-free-2022/>

<https://internationalbrandcreators.com/avtjet-video-studio-crack-download-for-pc/>

<http://www.brendanroberts.xyz/csmmt-crack-license-key-free-download-2022/>

[https://networny-](https://networny-social.s3.amazonaws.com/upload/files/2022/06/qR3R5nc3xqETsZSPlinH_07_c2c466d426ba5e6a95f6cbddf6db3fbf_file.pdf)

[social.s3.amazonaws.com/upload/files/2022/06/qR3R5nc3xqETsZSPlinH\\_07\\_c2c466d426ba5e6a95f6cbddf6db3fbf\\_file.pdf](https://networny-social.s3.amazonaws.com/upload/files/2022/06/qR3R5nc3xqETsZSPlinH_07_c2c466d426ba5e6a95f6cbddf6db3fbf_file.pdf) <http://festivaldelamor.org/?p=5023267>

[https://mycryptojourney.blog/wp-content/uploads/2022/06/Image\\_Importer\\_Wizard.pdf](https://mycryptojourney.blog/wp-content/uploads/2022/06/Image_Importer_Wizard.pdf)